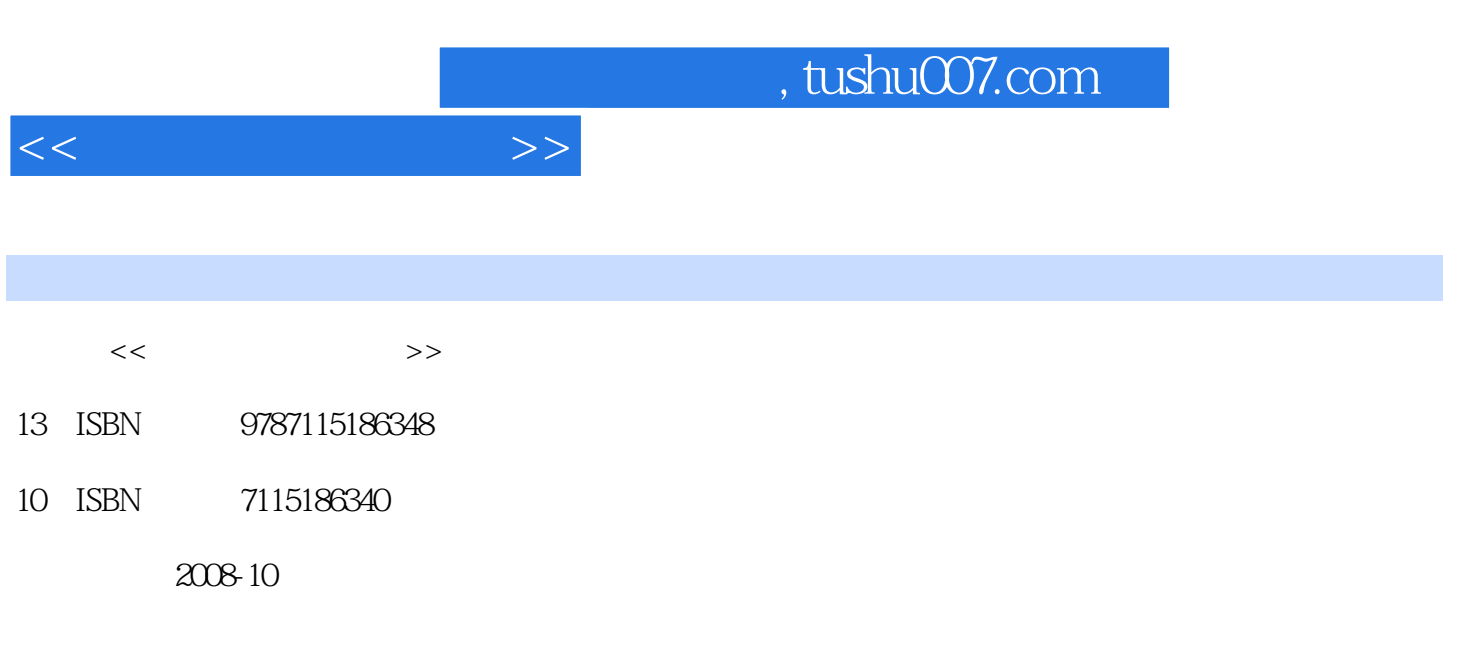

页数:260

PDF

更多资源请访问:http://www.tushu007.com

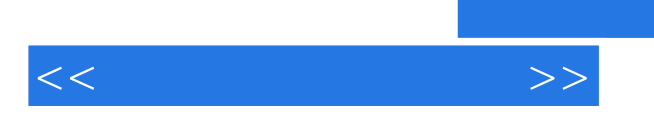

 $\mathcal{H}$ 

 $\overline{\phantom{a}}$  , and the contract term  $\overline{\phantom{a}}$  , and  $\overline{\phantom{a}}$  , and  $\overline{\phantom{a}}$  , and  $\overline{\phantom{a}}$  , and  $\overline{\phantom{a}}$  , and  $\overline{\phantom{a}}$  , and  $\overline{\phantom{a}}$  , and  $\overline{\phantom{a}}$  , and  $\overline{\phantom{a}}$  , and  $\overline{\phantom{a}}$  , and  $\overline{\$ 

理论知识以"够用"为度,突出工作过程导向,突出实际技能的培养。

 $16$ 

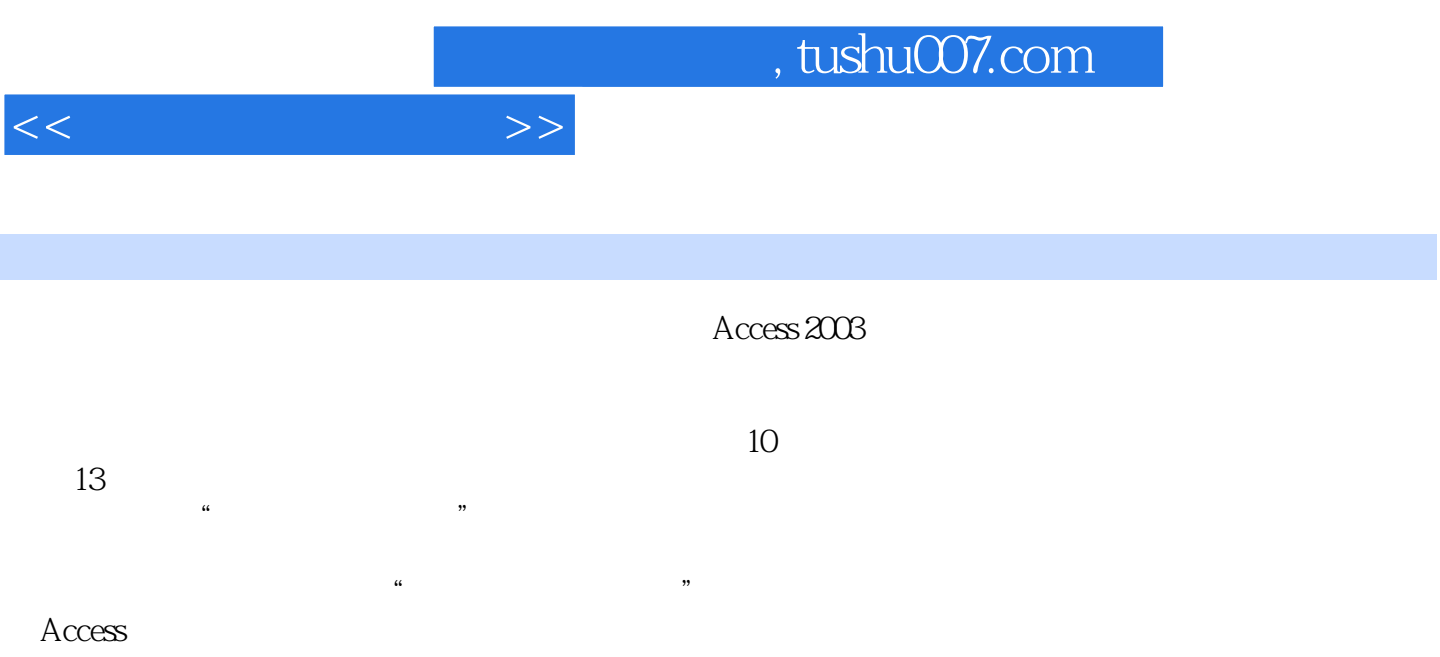

 $<<$  and  $>>$ 

1 11.1 11.1.1 11.1.1 11.1.2  $31.1.3$   $41.2$   $61.2.1$   $61.2.2$   $71.2.3$ 71.3 81.3.1 81.3.2 9 10 2 Access 132.1 Access 132.2 Access 142.3 Access 142.3.1 (Table) 152.3.2 (Query) 162.3.3 (Form) 172.3.4 (Report) 192.3.5 (Page) 202.3.6 (Macro) 212.3.7 (Module) 212.4 Access 222.4.1 Access 222.4.2 Access 222.5 Access 232.5.1 242.5.2 252.5.3 272.5.4 27 28 3  $303.1$   $303.1.1$   $303.1.2$   $313.2$  $333.21$   $333.2.2$   $343.3$   $343.31$ 和修复数据库 343.3.2 编码和解码数据库 353.3.3 为数据库设置密码 36练习题 37第4章 表 384.1 384.1.1 " " 394.1.2 " " 394.1.3  $\ddot{a}$  "414.1.4  $\ddot{a}$  "424.1.5  $\ddot{a}$  "434.1.6  $444.1.7$   $444.1.8$   $454.1.9$   $454.2$ 464.2.1 " 744.2.2 " 484.2.3 " 534.2.4 "  $\frac{3}{2}$  564.2.5 " 564.2.6 "  $\frac{564.2}{5}$  574.2.7 "  $584.28$  "  $584.29$  "  $584.210$  " 584.2.11 " 594.2.12 " 594.2.13 " 594.2.14 "Unicode " 594.2.15 " 594.3 624.4 624.4.1  $634.4.2$   $634.5$   $634.51$  " $654.5.2$  $664.5.3$  674.6 674.7 684.8  $694.81$   $704.82$   $714.9$   $724.9.1$ 724.9.2 744.10 764.10.1 764.10.1 764.10.2 774.10.3 774.10.4 784.105 784.10.6 794.10.7 80 80 5 835.1 845.2 845.2.1 845.2.2 855.2.3 885.2.4  $885.25$   $935.26$   $945.3$   $945.31$ 945.3.2 955.3.3 955.3.4 965.4 965.5 965.5  $995.6$  1005.7  $1005.7$   $1015.8$   $1035.81$  $1035.82$   $1055.83$   $1075.84$  $1095.9$   $1125.10$   $1135.11$   $1155.12$ 1185.13 121 124 6 (SQL) 1266.1 SQL 1266.1.1 SQL 1276.1.2 SQL 1276.2 1286.2.1 1286.2.2 1296.2.3 1306.2.4 1306.3 1306.31 1306.3.2 1316.3.3 1326.4 1326.4.1 SELECT 1326.4.2 1336.4.3 1366.4.4 137 139 7 1417.1 1417.2 1427.2.1 " \* 7 1437.2.2 1447.3  $1457.31$   $1457.32$   $1457.33$ 1477.3.4 1477.4 1497.4.1 1497.4.2  $1497.43$   $1517.44$ 1527.4.5 1537.4.6 1537.4.6 1537.5 1547.6 1547.6.1 1547.6.1 1547.6.2 1557.6.3 1567.7 156 158 8 1608.1 1608.1.1  $1608.1.2$   $1608.1.3$   $1618.1.4$   $1618.2$  $1628.2.1$   $1628.2.2$   $1638.3$   $1648.3.1$ 

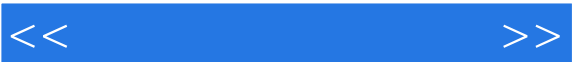

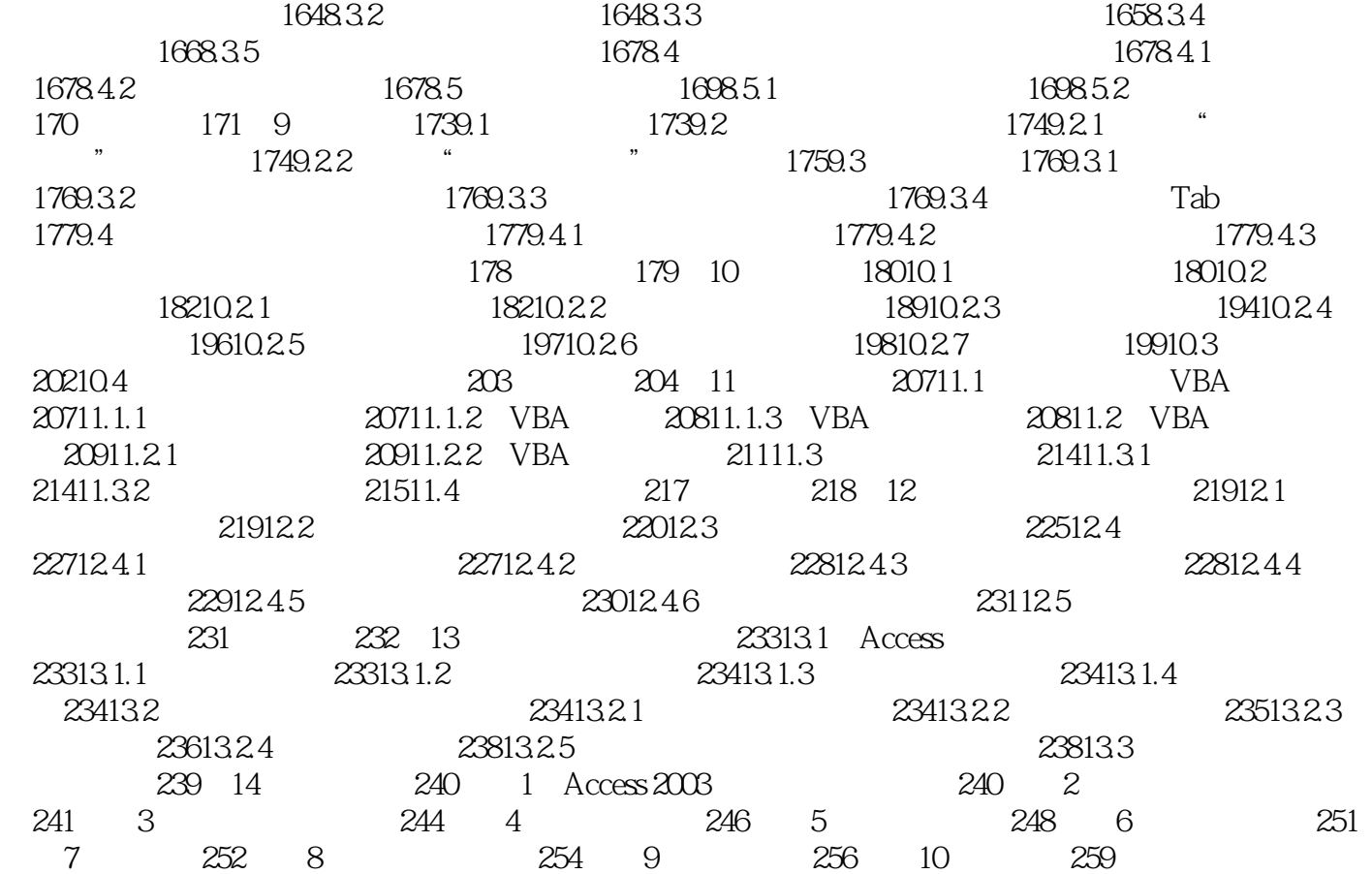

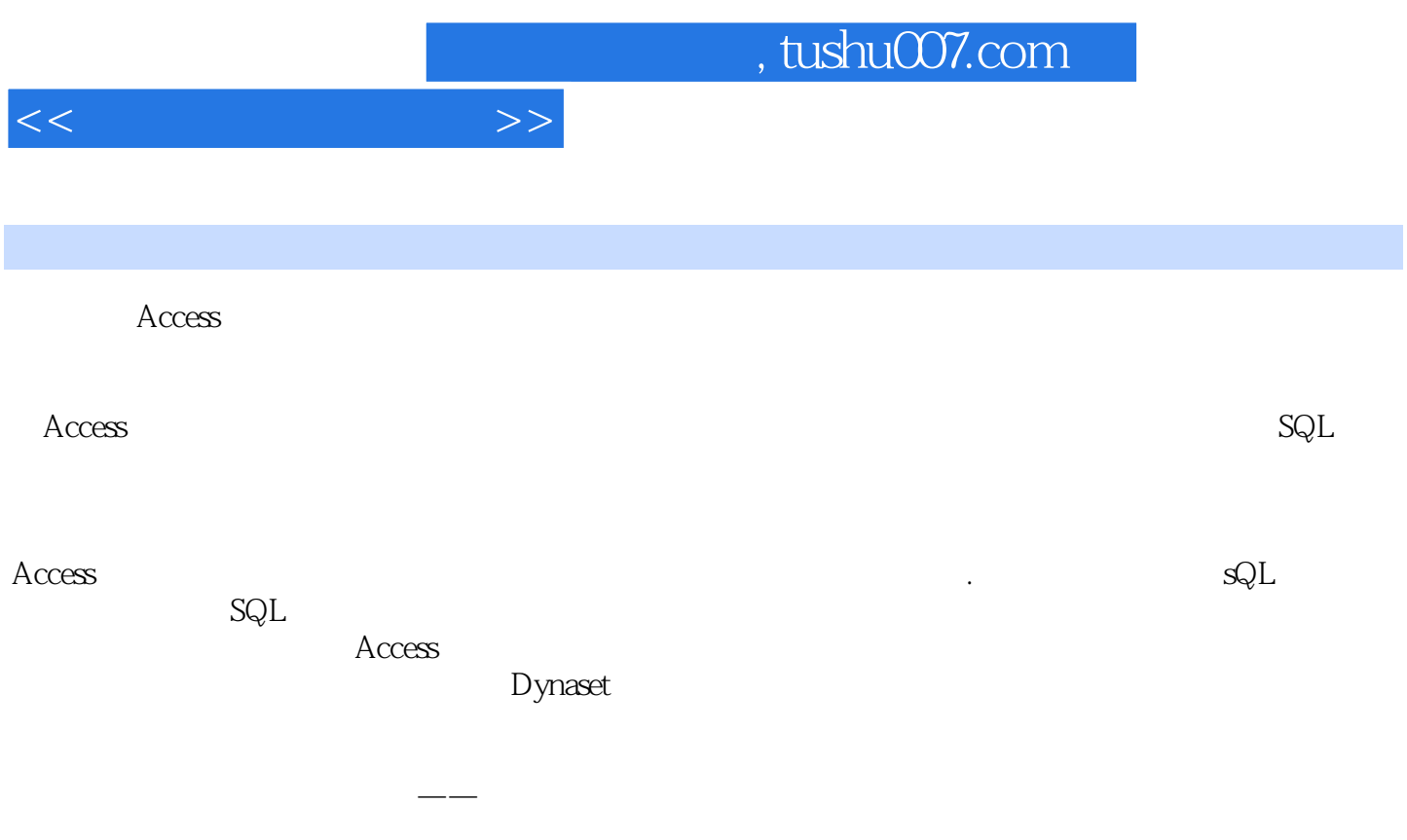

 $\rm\thinspace Access$ 

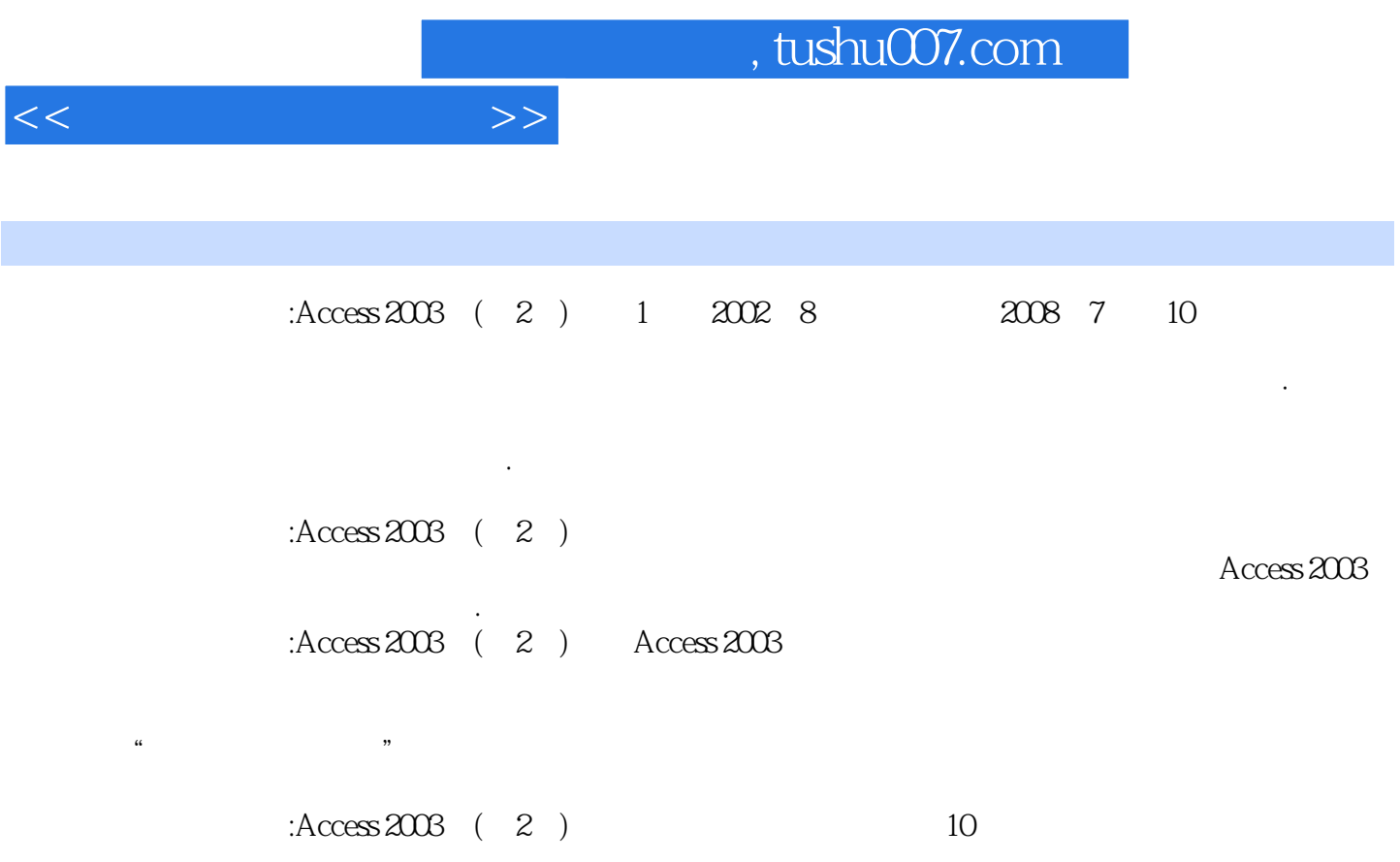

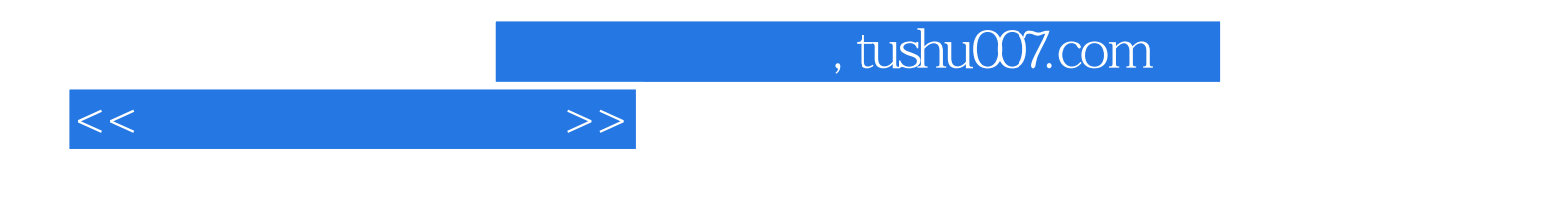

本站所提供下载的PDF图书仅提供预览和简介,请支持正版图书。

更多资源请访问:http://www.tushu007.com